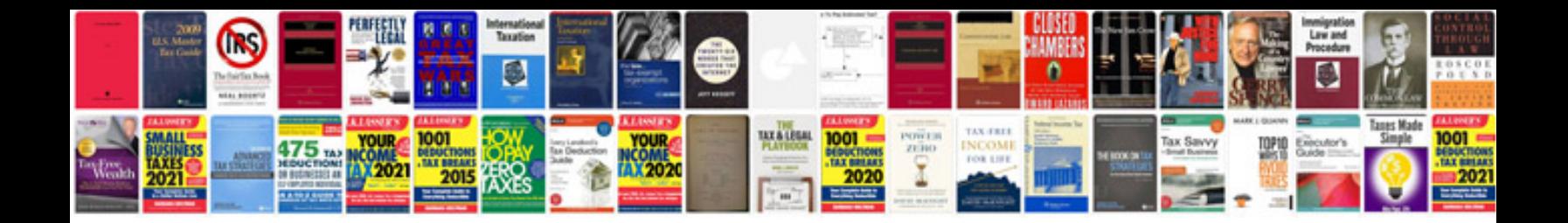

Lg viewty smart manual

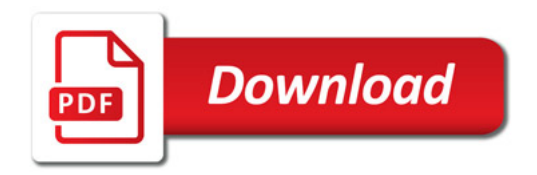

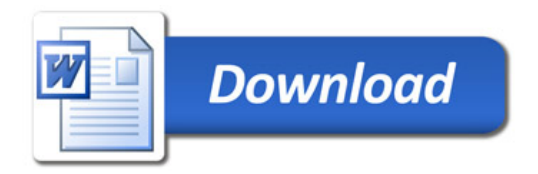